## SAP ABAP table T77TMCPPTARGET {Analysis Period for Performance and Potential}

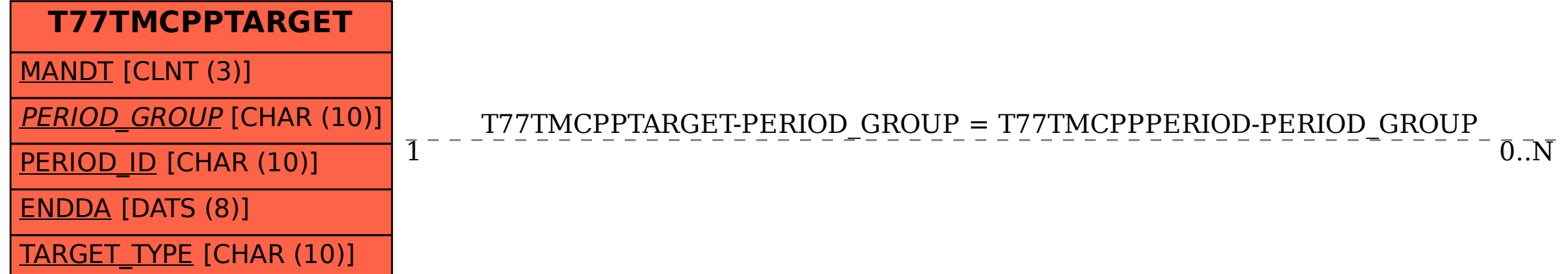

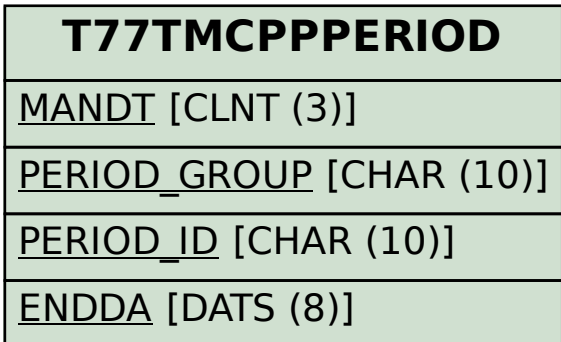